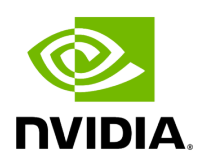

## **Function holoscan::viz::LayerPriority**

## **Table of contents**

[Function Documentation](#page-2-0)

• Defined in [File holoviz.hpp](https://docs.nvidia.com/file_modules_holoviz_src_holoviz_holoviz.hpp.html#file-modules-holoviz-src-holoviz-holoviz-hpp)

## <span id="page-2-0"></span>**Function Documentation**

void holoscan::viz::LayerPriority(int32\_t priority)

Set the layer priority.

Before rendering the layers they are sorted by priority, the layers with the lowest priority are rendered first so that the layer with the highest priority is rendered on top of all other layers. If layers have the same priority then the render order of these layers is undefined.

**Parameters** 

**priority** – layer priority. Default 0.

© Copyright 2022-2024, NVIDIA.. PDF Generated on 06/06/2024